### *Quick guide:*

#### CapstoneEventMusicEditor.DataAccess : database connectivity and commands

---------------------------------------------------------------------------------------------------------------------

• Table definitions are also in user doc

# CapstoneEventMusicEditor.UI : User Interface

#### \*\*\* these are all just part of the framework I did not write them

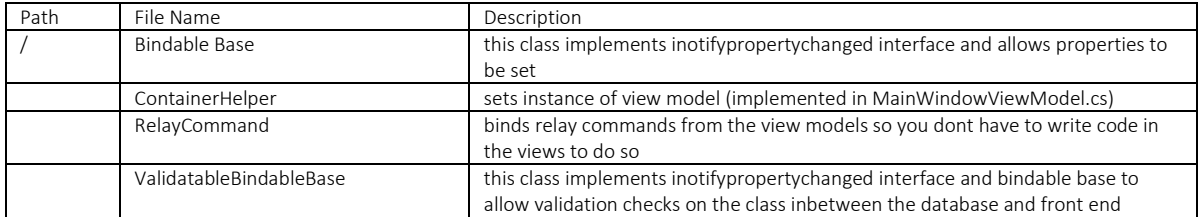

# \*\*\* still part of the framework however contains some of my code (not overly exciting)

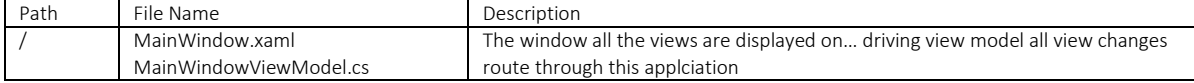

# \*\*\* start of actual code

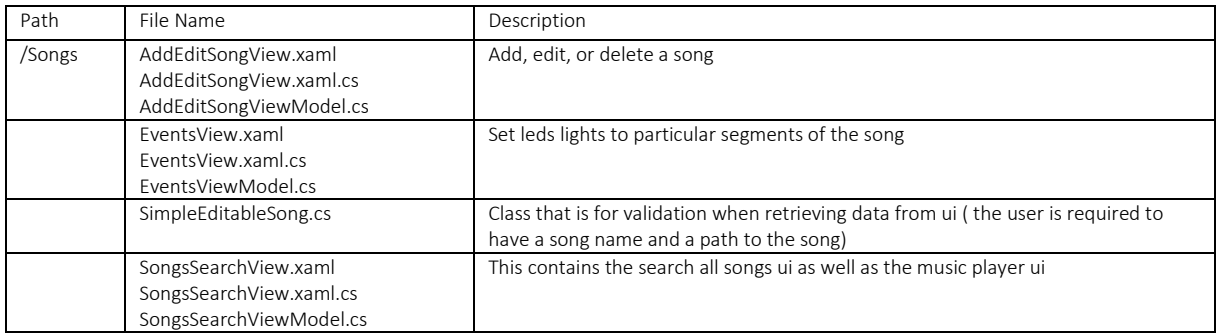

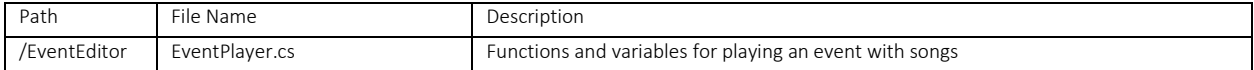

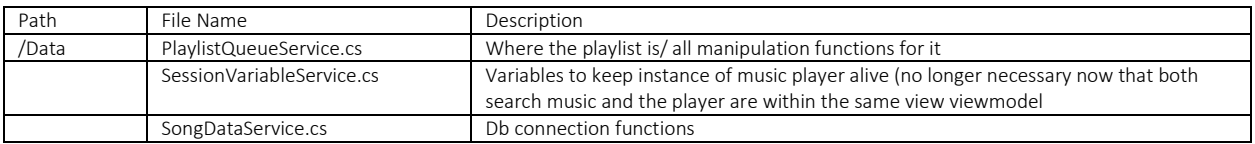

## Relative File Paths:

/CapstoneEventMusicEditor/CapstoneEventMusicEditor.UI/bin/Debug/icon --the icons

- /Capstone/CapstoneEventMusicEditor/CapstoneEventMusicEditor.UI/bin/Debug/eventConfig --the event config
- /Capstone/CapstoneEventMusicEditor/CapstoneEventMusicEditor.UI/bin/Debug/songs –songs and images

#### Special Thanks:

Application Setup: Brian Noyes's MVVM course on Pluralsight Music: https://www.bensound.com/royalty-free-music Icons: https://icons8.com/